### Administrivia

• Homework 5 to be on Web tomorrow; due after holiday.

#### Slide 1

### Files — Overview

- One of the things that's useful about computers is their ability to store large amounts of information in a form that they can process i.e., the ability to store and work with *files*.
- "File" is a pretty broad and generic term and includes everything from simple text files (such as the ones that contain your Scala programs) to word-processing documents and images and digital representations of music and video and ...
- Up to now, our ability to work with files has been limited to what I/O
  redirection provides which is useful, but very limited since we can only
  work with one source and one destination. Most programming languages
  provide something more general.

### Sidebar: Packages in Scala

• Before talking about working with files in Scala, useful to know a little about packages.

 Basic idea of packages is to provide some way to organize lots and lots of code: Languages may include extensive libraries. Real applications typically involve quite a lot of code. How to organize? One way is to somehow group related functionality. Scala (and Java) does this using packages. Idea is similar to folders/directories for organizing files.

Packages also provide a nice mechanism for avoiding naming collisions —
 i.e., names of things (such as List) don't have to be unique across
 everything in the library and your own code, only within a package.

#### Sidebar: Packages in Scala, Continued

You may notice that when you type an expression into the interpreter, it tells you its type, and sometimes the type is something simple (e.g., Int) but sometimes it's less scrutable — e.g., for a range (such as 0 to 5) it's scala.collection.immutable.Range.Inclusive
 The lower-case parts identify the "package" containing the library code for ranges.

You could use this whole name as the type for a function parameter, but that's unwieldy, so  $\dots$ 

• import gives you a way to tell the Scala compiler/interpreter where to look for things it couldn't otherwise find. (The above isn't the best example because everything in scala.collection is automatically imported.)

Slide 3

#### Files in Scala

• Simplest way to read files in Scala is with scala.io.Source (or just Source with an import scala.io.Source):

Source.fromFile("somefile")

• This gives you back something that the interpreter claims is an "iterator". What's that ...

## Slide 5

### Sidebar: Iterators

For arrays and lists you know it's sometimes useful to be able to go through
every element of the array/list and do something (print it, or add it to a running
total, e.g.). It's useful to be able to do that with other kinds of collections too,
(e.g., lines in a file).

- Abstract term for something that lets you "visit" each element of a collection
   — *iterator*. As used in Scala/Java, it's something with two operations, "is there another element?" and "give me the next element".
- Something to know about iterators not necessarily reusable (so must be somehow reset or recreated if you want to go through the collection more than once).

### Files in Scala, Continued

- What you get back from fromFile is an iterator over the characters of the file, and you can apply to it lots of the methods you use on arrays and lists.
- To read a line at a time getLines, which gives you an iterator over Strings.

Slide 7

 After using a file, good practice to "close" it (free up any resources used to manage it).

## Files in Scala, Continued

- Other ways of working with input files, and all ways of working with output files, use the underlying Java libraries.
- Two simple ones Scanner for input, PrintWriter for output. Simple example:

```
import java.io.File
import java.io.PrintWriter
val pw = new PrintWriter(new File("out.txt"))
pw.println("hello world")
pw.close
(More examples in textbook.)
```

# Command-Line Arguments in Scala

 You've noticed that many commands (vi, scala, etc.) can be followed by additional text? this is one more way of getting input to a program command-line arguments.

• In Scala, you can access these arguments via an array (of Strings) called args.

• Often a good way to specify things such as filenames.

## Example

- Example, loosely based on the game Scrabble: Given a file containing a list of words and a list of letters, search the file for all words that can be formed with the given letters.
- Basic strategy: Scan through the whole file, looking at each word, and print the ones that can be formed from the given letters.

Slide 10

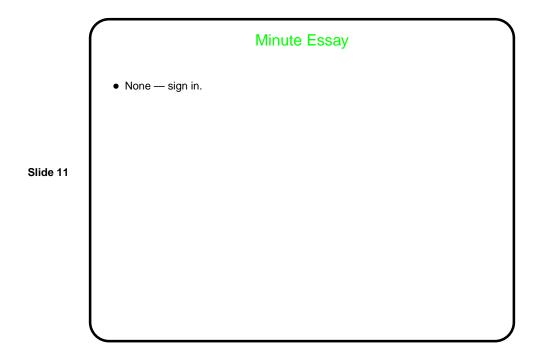